## Sri Jayawardhanapura Zone

Grade 10

\_ \_ \_ \_ \_ \_ \_ \_ \_ \_ \_ \_ \_ \_ \_

## First Term Test – 2019 March

Information and Communication Technology – II

Time : 2 hours

## Note:

- I. Answer *five questions* only, selecting the *first question* and *four others*
- II. First question carries 20 marks and each of the other questions carries 10 marks.
- ı \_\_\_\_\_\_
- 1.
  - I. Amal has three software of which the capacities are 2000 MB,3 GB and 600 MB. He wants to give these to one of his friends using his 5620MB flash drive. Is the capacity of flash drive enough to do this. Show your calculations clearly.
- II. State whether the following statements True or False.
  - A. To make computer monitor, LED technology is used.
  - B. Only solid state devices can be connected to USB port.
  - C. RAM is installed in CPU
  - D. Giving maps to one country to another country is one of the facilities provided by G to G
- III. Write two characteristics of Distance Learning.
- IV. P and Q are two offices. Office P uses a computer network and Q does not. Write two advantages gained by office P comparatively to the office Q.
- V. Which code is used to take more information using a mobile phone about a product from company that the product has been manufactured.
- VI. Name the input device which can be used to mark attendance of the employees of a company.
- VII. Chose the best example for the labeled items. Write only the label name and the best example.

List – Blue Ray, Cache memory ,Multimedia projector, Bar Code Reader, Magnetic Tape, Digital Camera.

- A Pointing Device
- B Output Device
- C Scanning Device
- D Secondary Storage Device
- VIII. State True or false of following statements given as A,B,C and D. Write only the letter (A,B,C or D) and state weather it is True or False.
  - A ALU controls all the devices of the computer system.
  - **B** Cache Memory is not volatile.

 ${\bf C}$  - Analogue computers can identify environmental parameters such as temperature and voltage.

**D** Memory card is an example for solid state devices.

IX. Match the tasks of column A with the machine of column B. Writing only the relevant letters is sufficient.

| A |                                                      | В |                           |
|---|------------------------------------------------------|---|---------------------------|
| Р | Monitoring the heart beat                            | E | EEG machine               |
| Q | Displaying the movements of the heart on a monitor   | F | CAT Machine               |
| R | Showing the 3D images of different parts of the body | G | Cardiac Screening Machine |
| S | Recoding the activities of the brain                 | н | ECG Machine               |

X. Select the relevant port for the following functions. Writing the number and the relevant letter is sufficient.

| Function |                                           |   | Port        |  |
|----------|-------------------------------------------|---|-------------|--|
| i.       | Connecting a switch to the computer       | Α | HDMI        |  |
| ii.      | Connecting digital TV to laptop           | В | USB         |  |
| iii.     | Connecting microphone to the computer     | С | RJ45        |  |
| iv.      | Connecting digital camera to the computer | D | Audio Ports |  |

2. Study the following picture of functioning the computer System and answer the questions given below.

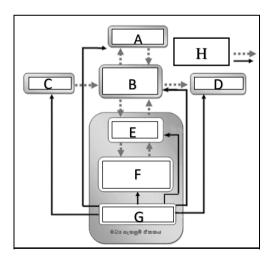

- I. Write the functions for the labels given as letters (ABCDEFGH).
- II. Which label is used for nonvolatile memory?
- III. Explain briefly the function of G and B.
- IV. Write two examples for each of A, C and D.
- 3. Answer for the following questions about the peripheral devices connected to the computer.
  - I. Write four different types of keys of the keyboard with two examples.
  - II. What are the different ways of classifying printers. Write two examples for each.
  - III. Write four pointing devices.
  - IV. Write two different types of monitors. Give one advantage and a disadvantage for each of them.

4. The following are some icons found in a word processing software.

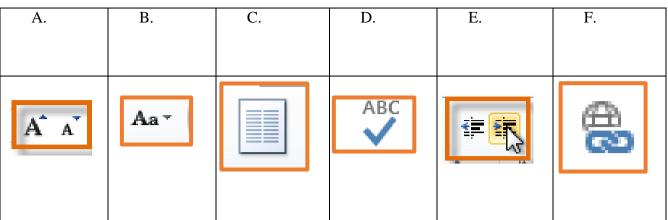

I. Name these icons.

I.

- II. Write the function of the icon with the relevant letter.
- III. Write two facilities of a word processing software.
- IV. Name two examples of word processing software.
- 5. The following document has been made using a word processing software. Study it and answer the following questions.

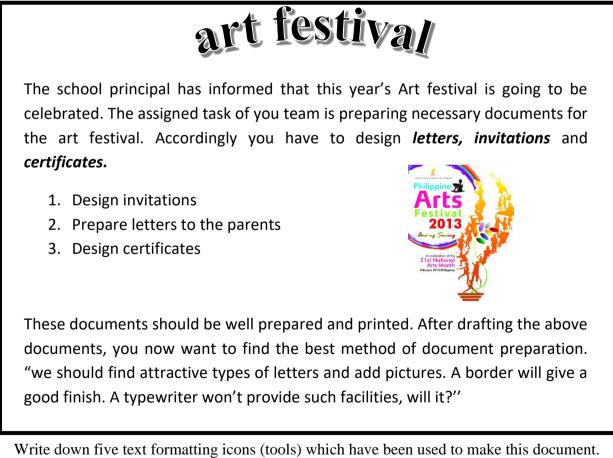

II. What is the icon you have to use to change above first paragraph shown as below?

he school principal has informed that this year's Art festival is going to be celebrated. The assigned task of you team is preparing necessary documents for the art festival. Accordingly

- III. Write down the steps to change the list into the bulleted form, instead of numbers.
- IV. Write down the steps to change all the letters of above topic into capital letters.
- 6.
- I. Write two types of data transmission media and show how they can be further classified.
- II. Define what computer network is?
- III. Describe briefly how can the computer network be classified geographically.
- 7. The picture below shows how the computers are connected to internet.

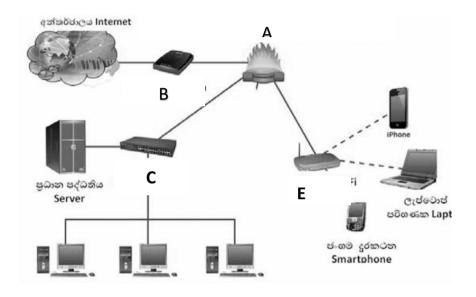

- I. Name the devices labeled as A,B,C,D and E
- II. Write the function of the device labeled as A.
- III. Write two differences between switch and hub.
- IV. Draw two different network topologies and name them.